# **Foreman - Bug #13092**

# **802.3ad bonding setup doesn't work correctly**

01/08/2016 11:41 AM - Bryan Kearney

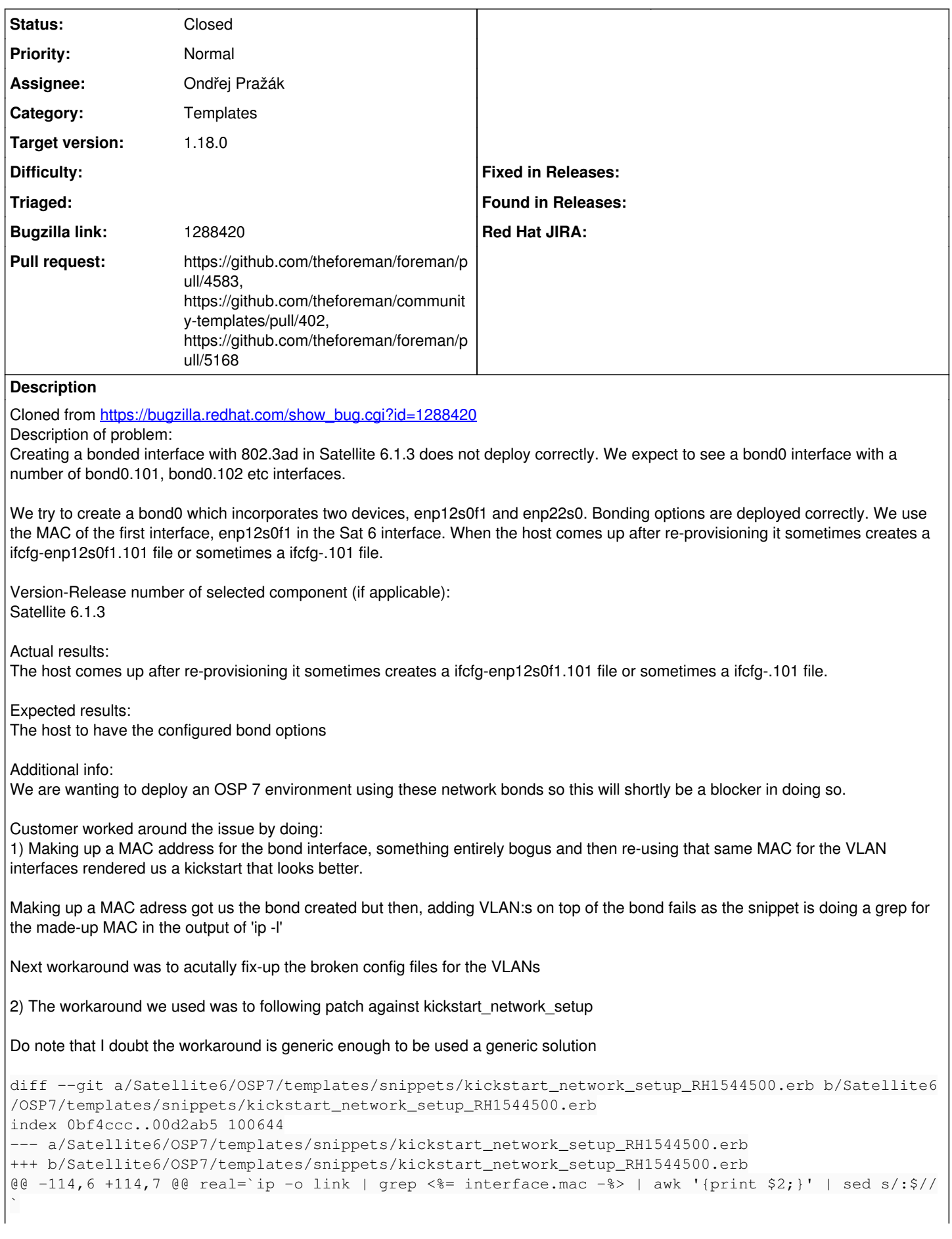

```
 <% if virtual -%>
      real=`echo <%= interface.identifier -%> | sed s/<%= interface.attached_to -%>/$real/`
< \frac{1}{6} end -\frac{1}{6}+real="<%= interface.identifier -%>"
```
 # ifcfg files are ignored by NM if their name contains colons so we convert colons to underscore <% if alias\_type -%>

#### **Related issues:**

Related to Foreman - Bug #24753: Deploying bonds and vlans does not work corr... **Closed**

#### **Associated revisions**

# **Revision 89380cc2 - 01/11/2018 11:51 AM - Ondřej Pražák**

Fixes #13092 - Deploy correct bonding for reprovisioned host (#4583)

# **Revision f7aedf06 - 01/15/2018 09:16 AM - Marek Hulán**

Refs #13092 - sync up community templates

### **History**

## **#1 - 01/11/2016 02:00 AM - Marek Hulán**

*- Category set to Templates*

#### **#2 - 02/23/2016 06:38 AM - Marek Hulán**

*- Description updated*

## **#3 - 08/19/2016 07:20 AM - Tomáš Strachota**

*- Target version set to 115*

#### **#4 - 05/16/2017 04:42 AM - Marek Hulán**

*- Target version changed from 115 to 1.13.4*

#### **#5 - 06/13/2017 08:43 AM - The Foreman Bot**

- *Status changed from New to Ready For Testing*
- *Assignee set to Ondřej Pražák*
- *Pull request https://github.com/theforeman/foreman/pull/4583 added*

## **#6 - 06/16/2017 05:48 AM - Marek Hulán**

*- Target version changed from 1.13.4 to 1.14.0*

#### **#7 - 07/03/2017 02:57 AM - Marek Hulán**

*- Target version changed from 1.14.0 to 1.14.3*

### **#8 - 07/20/2017 10:22 AM - Marek Hulán**

*- Target version changed from 1.14.3 to 1.17.0-RC2*

## **#9 - 08/08/2017 08:36 AM - Marek Hulán**

*- Target version changed from 1.17.0-RC2 to 1.18.0-RC2*

### **#10 - 08/29/2017 05:57 AM - Marek Hulán**

*- Target version changed from 1.18.0-RC2 to 214*

# **#11 - 09/20/2017 09:27 AM - Marek Hulán**

*- Target version changed from 214 to 1.16.0-RC2*

#### **#12 - 10/23/2017 03:09 PM - Marek Hulán**

*- Target version changed from 1.16.0-RC2 to 1.16.0-RC1*

#### **#13 - 10/30/2017 01:50 PM - Marek Hulán**

*- Target version changed from 1.16.0-RC1 to 1.16.2*

#### **#14 - 11/21/2017 07:52 AM - Marek Hulán**

*- Target version changed from 1.16.2 to 1.16.1*

### **#15 - 12/12/2017 11:51 AM - Marek Hulán**

*- Target version changed from 1.16.1 to 238*

# **#16 - 01/11/2018 11:51 AM - Marek Hulán**

*- translation missing: en.field\_release set to 330*

# **#17 - 01/11/2018 11:52 AM - Marek Hulán**

*- Pull request https://github.com/theforeman/community-templates/pull/402 added*

## **#18 - 01/11/2018 12:01 PM - Anonymous**

*- Status changed from Ready For Testing to Closed*

*- % Done changed from 0 to 100*

Applied in changeset [89380cc2b28dd63112d0e3a3952f709807d0171b](https://projects.theforeman.org/projects/foreman/repository/foreman/revisions/89380cc2b28dd63112d0e3a3952f709807d0171b).

## **#19 - 01/15/2018 07:35 AM - The Foreman Bot**

*- Pull request https://github.com/theforeman/foreman/pull/5168 added*

### **#20 - 08/30/2018 09:07 AM - Ondřej Pražák**

*- Related to Bug #24753: Deploying bonds and vlans does not work correctly added*